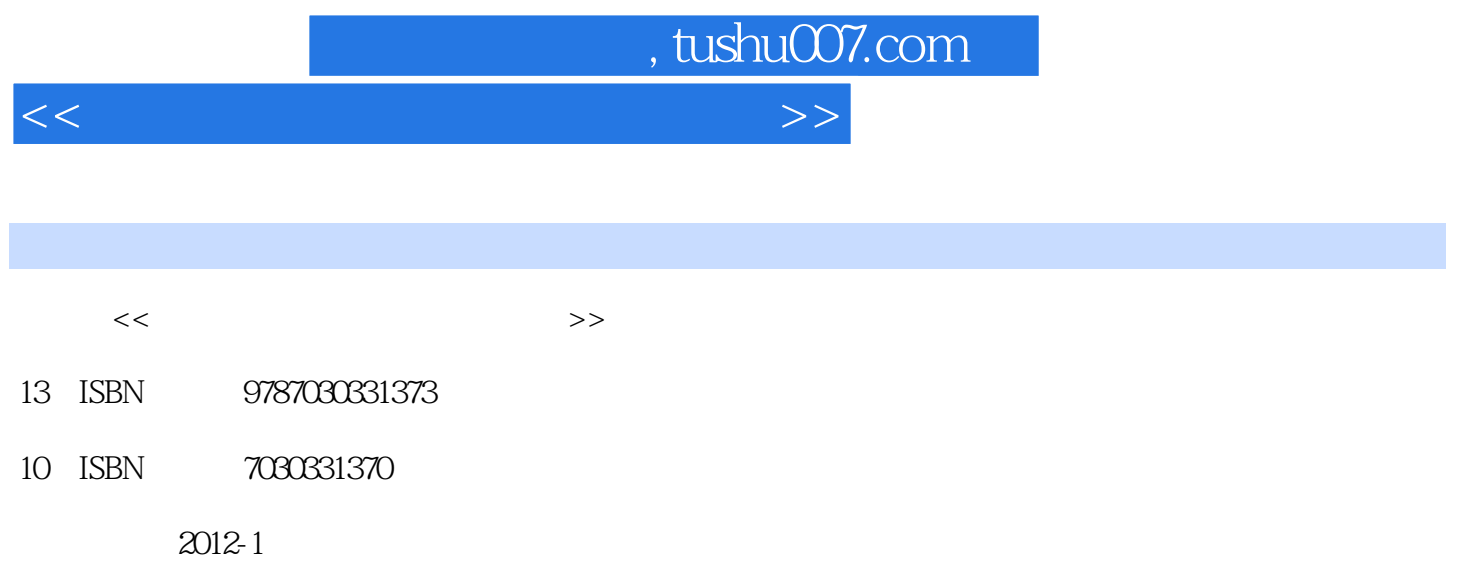

PDF

## 更多资源请访问:http://www.tushu007.com

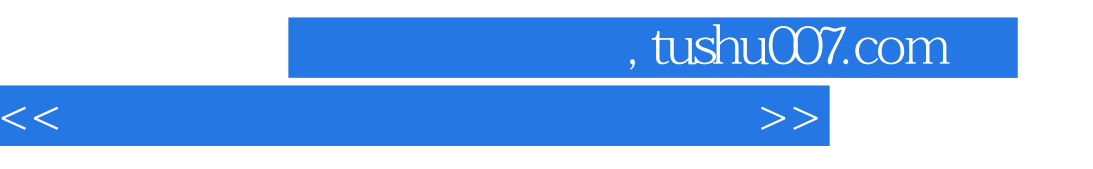

external, the dreamweavercs3

用技术、信息管理、电子商务等专业的"网页设计与制作"课程的教材,也可作为网页制作的培训教

 $\cos$ 

 $flash$ 

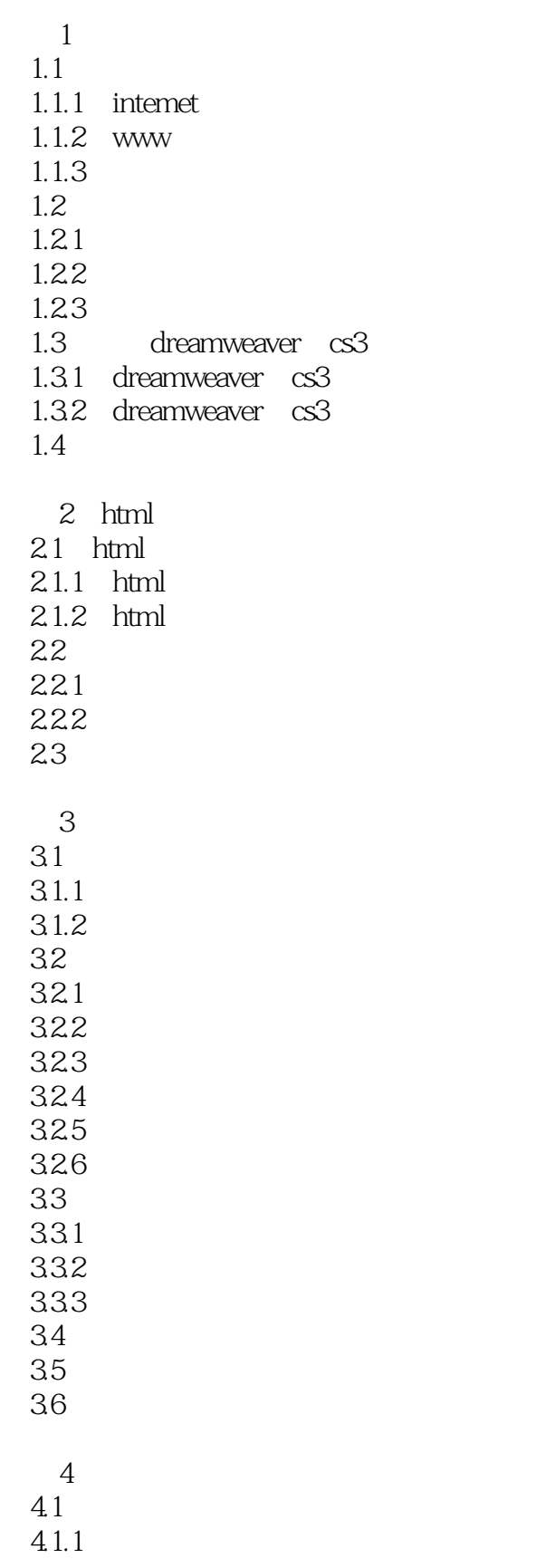

## $\vert$ , tushu007.com $\vert$

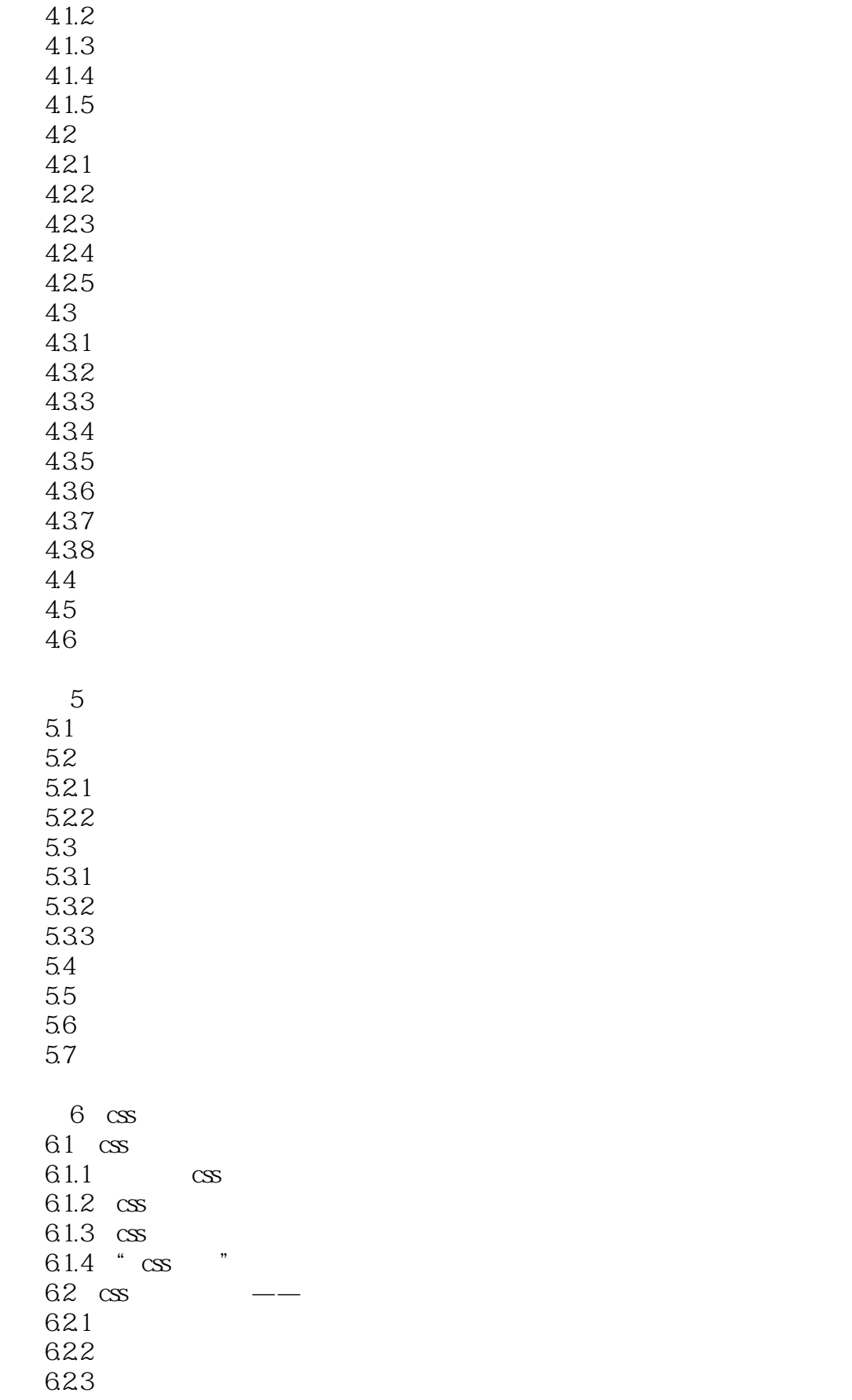

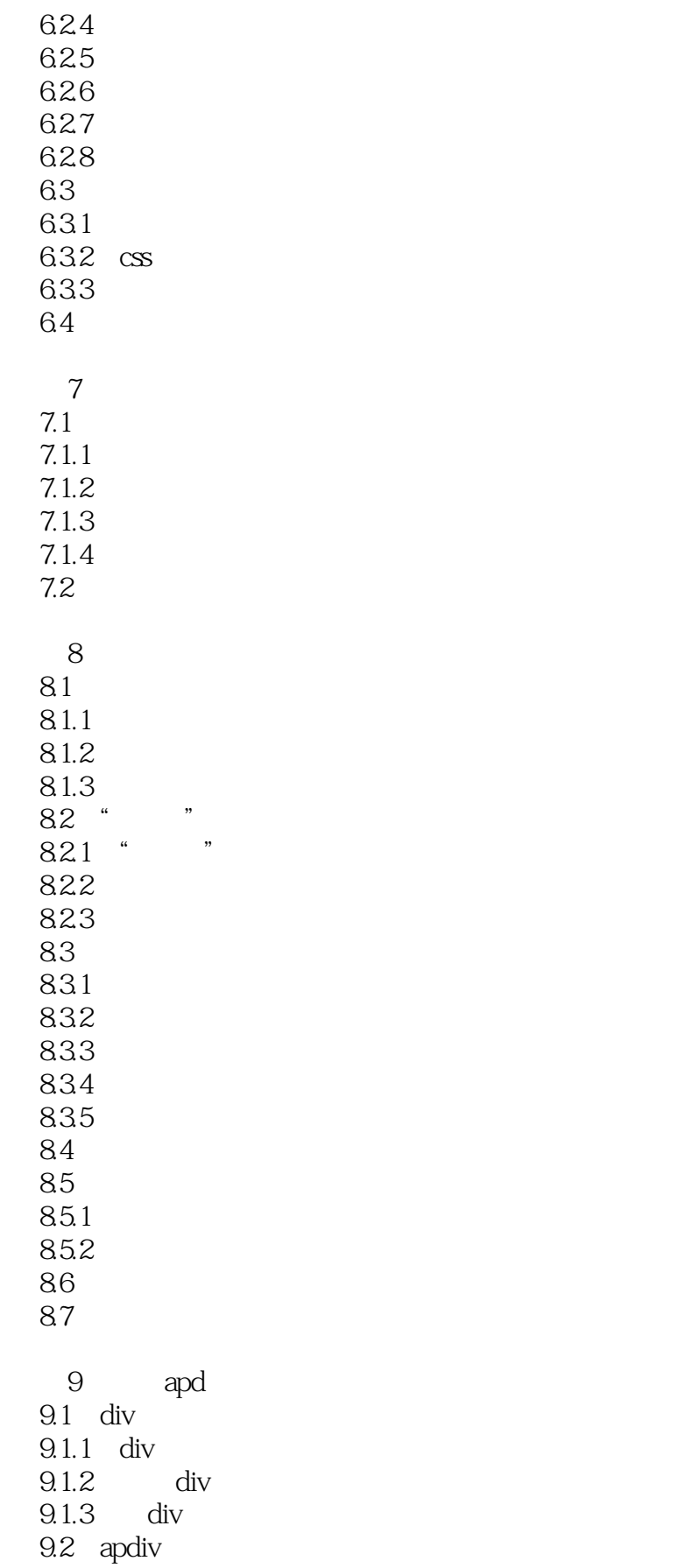

<<网页设计与网站建设案例教程>>

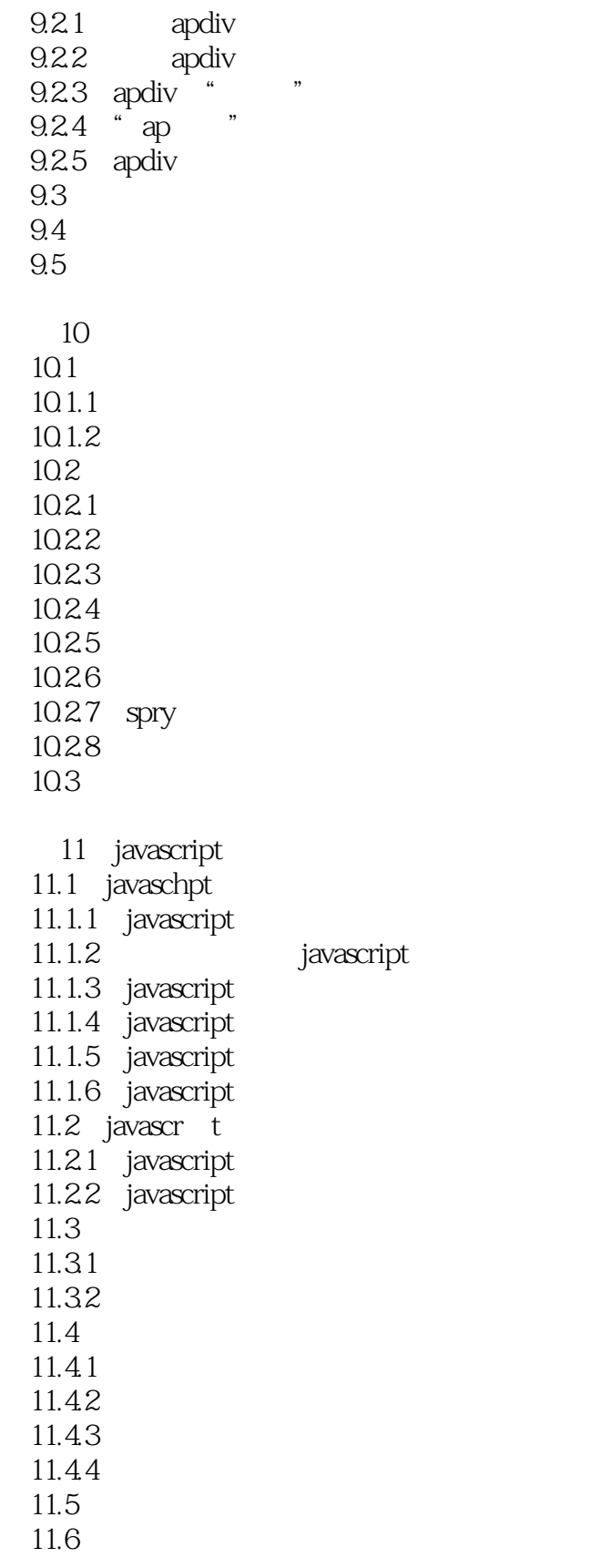

12 f1ashswish

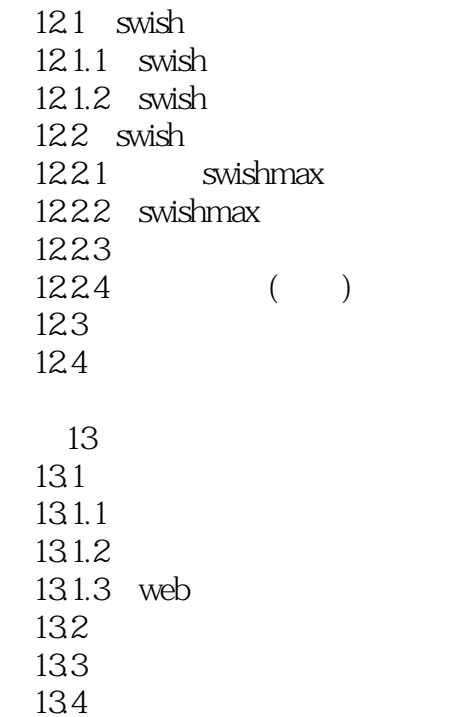

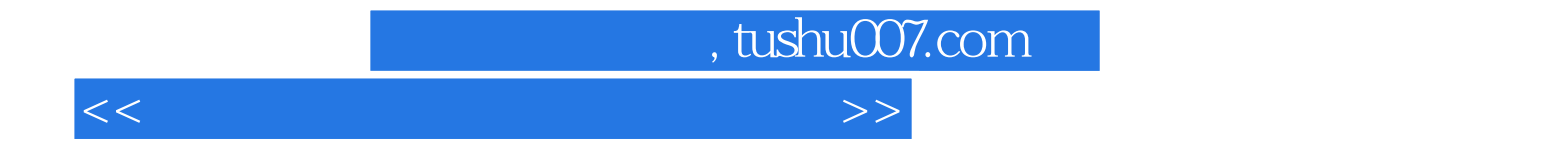

本站所提供下载的PDF图书仅提供预览和简介,请支持正版图书。

更多资源请访问:http://www.tushu007.com